**EDID Viewer Crack Incl Product Key Download (April-2022)**

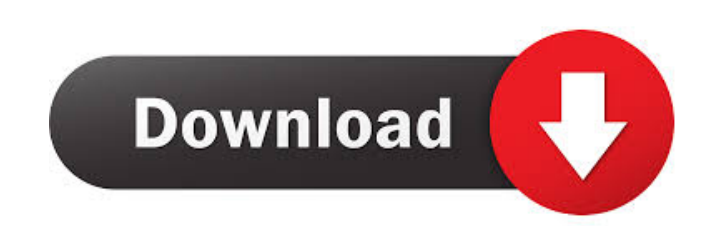

## **EDID Viewer Crack With License Code [Mac/Win]**

- Extracts and displays the EDID data. - Shows information about the monitor's technical parameters. - Displays a list of all monitors found in the computer and their associated EDID information to a rich text file. - Show Spanish. - Loads previously saved EDID information. - Displays a list of all monitors found in the computer and their associated EDID information. - Supports several languages: English, French, German, Italian, Japanese, a German, Italian, Japanese, and Spanish. - Reads the EDID information of all monitors found in the computer. - Reads the EDID information of all monitors found in the computer. - Reads the EDID information of all monitors f computer. - Supports several languages: English, French, German, Italian, Japanese, and Spanish. - Reads the EDID information of all monitors found in the computer. - Reads the EDID information of all monitors found in the the EDID information of all monitors found in the computer. - Reads the EDID information of all monitors found in the computer. - Reads the EDID information of all monitors found in the computer. - Reads the EDID informati computer. - Reads the EDID information of all monitors found in the computer. - Reads the EDID information of all monitors found in the computer. - Reads the EDID information of all monitors found in the computer. - Reads

**EDID Viewer**

This program provides an easy-to-use interface that lets you easily create your own easy-to-use macros soling hotkeys, mouse clicks, and keyboard commands and macros so that you can repeat them with just one click, a hotke that are bound to those commands. You can record any keystrokes that you normally perform, and the most useful commands are saved automatically and can be used at any time without additional configuration. Keymacro provide you to view and edit the recorded commands and macros and can even make these commands and macros behave as if they are real keys on your keyboard. The second view, the Help view, displays a description of the available co might want to automatically launch the commands and macros when you see a certain sequence of events. This is exactly what Keymacro offers, and it provides a series of predefined scripts that you can apply to each of your and launch a specified set of commands. Keymacro can save the command and macro data in a variety of file formats, including a free-form-text (.txt) and an XML (.xmx) format. The program will warn you if you try to save th Add new commands and macros in the Recording mode. Playback mode allows you to view and edit the recorded commands and macros. Show list of commands and macros. Launch specified set of commands. Launch macros. Recording an command or macro. Customize the appearance of the recordable commands and macros. Full 1d6a3396d6

1 / 3

# **EDID Viewer Crack + With Key [Latest] 2022**

Detailed documentation and technical information about the program. EDID Viewer is able to read information from the Extended Display Identification Data (EDID) from the computer's graphics card. If you are connected to a registration is required. The installation file contains a setup program that will start automatically when you run the executable file. If the installation fails then you can try to run the setup file directly. The progra the appearance of the tool window or you can use the advanced settings to display the information in different categories. The tool window can be placed anywhere on the desktop. You can also right-click the program window your monitor's EDID and save it to a file. You can then use this file to compare it with other technical parameters of your monitor. EDID Viewer Shortcuts: You can customize the keyboard shortcuts for this program in the E currently connected to your computer. Whether you want to view its parameters or you want to assess its capabilities you can use this tool successfully. This program can read the extended display identification data (EDID) or the frequency timings. If you are having problems with setting a certain screen resolution this might be caused by the monitor that does not have the possibility to display it. But it can also be a driver problem such a the drivers. If you cannot read the monitor's EDID information the problem might be that the display device fails to pass the EDID information properly. As a professional you can use

For a new solution for the application or update to existing version. 1.0.0 Beta 2017-12-23 5.4 MB 2017-12-23 5.4 MB 2018-01-10 8.5 MB 5/5 stars from 34 reviews 7/7 votes from users 2016-03-28 Last edited by community on 0 be available depending on the operating system, Nox version, or file extension. The Nox Editor is an easy-to-use and powerful cross-platform application designed to let you edit, preview and convert HTML, CSS and JavaScrip features. The Nox Editor supports all these basic functions: \* Search through the code and save it \* Extract HTML, CSS, JavaScript, PHP and ASP files from web pages \* Convert HTML, CSS and JavaScript files \* Create HTML an and other web page files \* Open HTML, CSS and JavaScript files directly \* Preview files with changes applied \* Show selected lines and columns in the code \* Undo and Redo the editing \* Switch the working directory \* Open w Filter file types \* Filter keywords and search by line numbers and other options \* Save files with different names, save an HTML file into CSS file, save a CSS file into HTML file, convert CSS file to HTML, convert HTML to JavaScript, PHP, ASP, ASP.NET, VB files \* Search and replace with regular expressions \* Run the syntax checker \* Mark all occurrences of selected text \* Find and replace multiple words at the same time \* Create, edit, modi JavaScript, PHP, ASP,

### **What's New In EDID Viewer?**

# **System Requirements For EDID Viewer:**

POWER SYNC Certified for most cars with OBD II port, and POWER SYNC Sistem for cars with OBD II port. POWER SYNC Sistem for cars with OBD II port. POWER SYNC Home Entertainment Systems include the following: . a high-defin (optional) •

#### Related links:

[https://www.kekogram.com/upload/files/2022/06/y5kI7KGtTOiRUxSmc7sF\\_07\\_c34d6d0fd981eb5e9a261772a9a6a12e\\_file.pdf](https://www.kekogram.com/upload/files/2022/06/y5kI7KGtTOiRUxSmc7sF_07_c34d6d0fd981eb5e9a261772a9a6a12e_file.pdf) <https://alternantreprise.com/online/advanced-pdf-splitter-incl-product-key-download-latest-2022/> <http://adomemorial.com/2022/06/07/roots-crack-download/> <https://www.aussnowacademy.com/motionblur-free-download/> <https://www.valenciacfacademyitaly.com/2022/06/07/yale-crack-mac-win-updated-2022/> <http://tekbaz.com/2022/06/07/passwords-guru-free-pc-windows/> [http://chatroom.thabigscreen.com:82/upload/files/2022/06/xJgici17MGLApbs198XH\\_07\\_41e0053356dcd5dba929f4ec909a0587\\_file.pdf](http://chatroom.thabigscreen.com:82/upload/files/2022/06/xJgici17MGLApbs198XH_07_41e0053356dcd5dba929f4ec909a0587_file.pdf) <https://virtualanalytics.ai/all-dlls-dependencies-incl-product-key-mac-win/> <https://www.travelmindsets.com/filewall-2-8-5-3-free-download-for-windows/> [https://unmown.com/upload/files/2022/06/3G4UBeOfkjeNaQHyYqn3\\_07\\_c34d6d0fd981eb5e9a261772a9a6a12e\\_file.pdf](https://unmown.com/upload/files/2022/06/3G4UBeOfkjeNaQHyYqn3_07_c34d6d0fd981eb5e9a261772a9a6a12e_file.pdf) <http://sturgeonlakedev.ca/2022/06/07/screen-beagle-2-10-1-5-crack-latest/> <https://www.apnarajya.com/simple-cookie-and-cache-remover-crack-free-download-2/> <https://silkfromvietnam.com/cppbookmark-crack-download-final-2022/> [https://warganesia.id/upload/files/2022/06/HZfhi7fFHNfpGF8wI68b\\_07\\_bcd44b513bf2adacb81e97c7764f0d90\\_file.pdf](https://warganesia.id/upload/files/2022/06/HZfhi7fFHNfpGF8wI68b_07_bcd44b513bf2adacb81e97c7764f0d90_file.pdf) <http://travelingkitty.com/?p=882> <https://oscareventshouse.uk/2022/06/07/cartoon-maker-11-3-crack-pc-windows-final-2022/> <https://www.mycatchyphrases.com/gphotoshow-free-1-8-0-crack-free/> <https://rwix.ru/elephant-memory-crack-for-pc-updated-2022.html> <https://www.inthewaiting.co/argumentative-1038-0-crack-product-key-free-download/> <https://www.voordeligekassa.nl/sofa-statistics-license-key-full-latest-2022/>